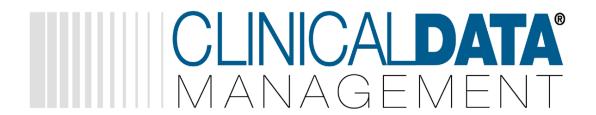

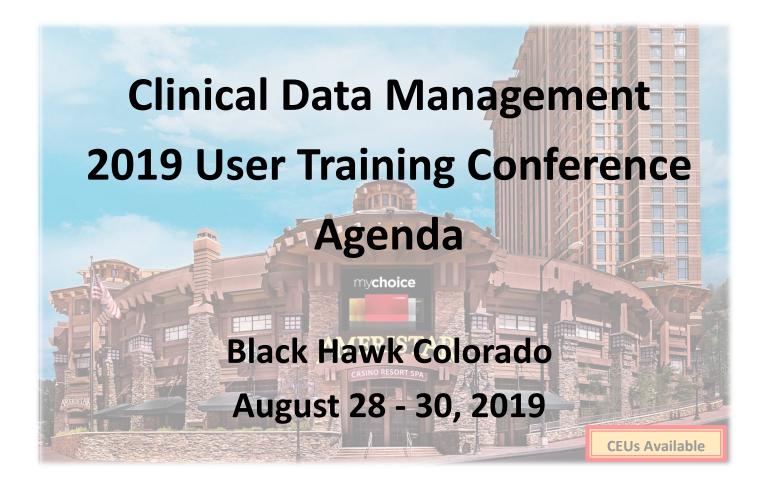

PACKAGE A: 3 DAYS

August 28 - 30, 2019

(Includes Enhanced Beginner Fast Track Day!)

PACKAGE B: 2 DAYS

August 29 - 30, 2019

**CLASS/PRESENTATION OFFERINGS:** Changes or adjustments may occur to the listing contained in this booklet.

Extend your visit to do Fall sightseeing in the beautiful Rocky Mountains!

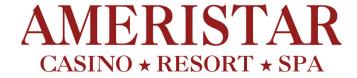

Click 'HERE' for more hotel information

# **Clinical Data Management General Agenda Contents:**

| 3  | WELCOME MESSAGE                                     |
|----|-----------------------------------------------------|
| 3  | CONFERENCE HIGHLIGHTS                               |
| 3  | ATTENDEE NOTES                                      |
| 4  | PACKAGE A: BEGINNER FAST TRACK AGENDA - SEPTEMBER 5 |
| 5  | CONFERENCE AGENDA - SEPTEMBER 6-7                   |
| 6  | BEGINNER LEVEL COURSE DESCRIPTIONS                  |
| 7  | INTERMEDIATE LEVEL COURSE DESCRIPTIONS              |
| 8  | ADVANCED LEVEL COURSE DESCRIPTIONS                  |
| 9  | CHECK IT OUT!                                       |
| 10 | HOW TO GET HERE & WHERE TO STAY                     |

# Things to do in Black Hawk

- Win Big at the casinos! The intimate size and historic feel of Black Hawk make it a fun
  place to gamble. Many casinos reside in historic buildings that are often a century or
  more old. When combined with modern amenities, the resulting atmosphere is truly
  unique.
- Enjoy a luxurious spa treatment!
- Exploring the town is easy, as many casinos are a short walk from each other. You can
  walk from one end of the town (Monarch Casino) to the other (Black Hawk Station) in
  under thirty minutes, or take one of the free shuttles, which run every twenty minutes.
- Go for a Hike in the Scenic Rocky Mountains There are many options nearby such as Black Hawk Peak, Burro Loop Trail and James Peak Lake Trail.
- Take a short drive into Idaho Springs
  - While you are there, get a Mountain Pie at Beau Joes, or dine at Tommy Knockers.
  - Check out Indian Hot Springs for a relaxing soak!
  - Tour the Argo Gold Mine
- Take a short drive into Golden
  - Enjoy a tour of the Coors Brewery!
  - Visit local museums such at the Colorado Railroad Museum and the Buffalo Bill Museum.

# Join us in Historic Black Hawk, Colorado!

Clinical Data Management invites you to join us for a **Stay-and-Learn** training experience like no other. We will be offering 2 conference options to help you maximize your time here in Colorado as well as time for you to network with other trauma registrars, managers, and researchers.

Our leaders and support team will be focusing on teaching you use of specific tools within our research registries: TraumaBase<sup>©</sup> NeuroBase<sup>©</sup> and ResearchBase<sup>©</sup>. We will have courses for all experience levels and an on-going help desk for you to ask your most important questions to and test the information you learn.

Our goal: Make your job processes faster and improve program efficiency - all with less stress.

Remember: Dress appropriately for the weather. Average highs during this time of year are 72 degrees with lows of 40 degrees. It is Colorado, there is always the possibility for snow.

Please join CDM staff for the "Meet and Greet" Thursday evening. This is a great opportunity to network with participants in a casual setting before you call it a day or go out on the town.

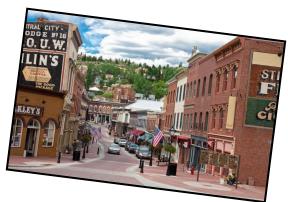

## **Conference Highlights**

- Motivational Speaker More Information coming soon!
- Exciting enhancements coming to the PI screens
- ICD10 Transitions within system and coding
- Upcoming initiatives with the TVA and TraumaCloud
- CDM Educational Specialist for class guidance during conference
- Help Desk: Got a burning system question? Want to try out a great feature you just learned about? Ask anytime at our help desk! We will have members from our team available with computers to help with your questions, or walking through an item you just learned.

### Attendee Notes

- Registration: Registration each day starts at 7:00 am. Sessions will begin promptly at 7:30 am and will go until 4:30 pm. You must sign in each day in order to receive CEU credits!
- Food: Clinical Data Management will be providing breakfast and lunch on Thursday and Friday. If you are planning on purchasing package 'A' for Wednesday (beginner/new user session), CDM will be providing a light breakfast. Lunch on Wednesday will be 'on your own.' The conference center has great dining choices available.
- Altitude: The elevation of *Blackhawk* is 8,537 feet above sea level —remember to stay hydrated by drinking a lot of water and get plenty of rest while visiting!
- **Free Conference Attendance:** As always, there will be a drawing from the final evaluations. One attendee will be awarded a certificate for a 2 day (Package B) attendance at next year's conference. This year's drawing will be held on Friday during the closing.
- Don't forget, you have the option to bring your own laptop with a copy of your system on it to help make all your sessions a hands on experience!

# **Agenda**

Below is the agenda for the beginner fast track day included in Package A. Agenda is subject to change.

| Beginner Fast Track Wednesday, August 28, 2019 |                                                                                                    |                                     |                    |
|------------------------------------------------|----------------------------------------------------------------------------------------------------|-------------------------------------|--------------------|
| Time                                           | Topic                                                                                                    |                                     |                    |
| 7:30am- 8:00am                                 |                                                                                                    | Registration & Light Breakfast      |                    |
| 8:00am - 8:45am                                | Welcome                                                                                                    | , Introductions & Beginning User Qા | uestions           |
|                                                | System Overview Group Session                                                                                                    |                                     |                    |
| 8:45am - 9:45am                                | This group session will touch upon the following topics: Overview of system covering data entry, Finders, Navigation, Patterns                                                                                             |                                     |                    |
| 9:45am - 10:00am                               | Break                                                                                                    |                                     |                    |
|                                                | System Overview Breakouts                                                                                                    |                                     |                    |
| 10:00am - 12:00pm                              | Experience-based user groups will visit each learning station for 40 mins for in-depth, small group session with a CDM trainer.                                                                                            |                                     |                    |
|                                                | Data Entry/Tips and Tricks                                                                                                    | Customization                       | List/Filter Making |
| 12:00pm - 1:00pm                               | LUNCH: On Your Own                                                                                                    |                                     |                    |
|                                                | Reporting Group Session                                                                                                    |                                     |                    |
| 1:00pm - 2:00pm                                | This group session will touch upon the following topics: Overview of Reporting – Where do I start? What types of reports are available? Which report do I use? What is a list and how to make one using the Report Wizard. |                                     |                    |
| 2:00pm - 2:15pm                                | Break                                                                                                    |                                     |                    |
|                                                | Report Breakouts                                                                                                    |                                     |                    |
| 2:15pm - 4:15pm                                | Experience-based user groups will visit each learning station for 40 mins for in-depth, small group session with a CDM trainer.                                                                                            |                                     |                    |
|                                                | Build a Detail Report                                                                                                    | Build a Crosstab Report             | Run a Dashboard    |
| 1:15nm 1:45nm                                  |                                                                                                    | Open Forum/Questions                |                    |
| 4:15pm - 4:45pm                                | Visit any trainer to have all your beginner TraumaBase <sup>©</sup> questions answered                                                                                                    |                                     |                    |

# **Agenda**

Below is the agenda for day one of the conference. Please refer to pages 6 - 8 for a course description Agenda is subject to change.

| Conference Day 1 |                                         | Thursda                           | y, August 29, 2019    |
|------------------|-----------------------------------------|-----------------------------------|-----------------------|
| Time             | Beginner                                | Intermediate                      | Advanced              |
|                  | Topic                                   | Topic                             | Topic                 |
| 7:00a- 7:30a     | Registration & Breakfast                |                                   |                       |
| 7:30a - 8:30a    | Welcome & Exciting Information          |                                   |                       |
| 8:45a - 9:45a    | Introduction to TraumaBase              | Introduction to Associations      | Autofill's & Defaults |
| 9:55a - 10:55a   | Filter/List Making                      | Check Codes & Check Fields        | Associations          |
| 10:55a - 11:10a  | Break                                   |                                   |                       |
| 11:10a - 12:10p  | Report Wizard                           | Detailed Customization            | Trauma Log Creation   |
| 12:10p - 1:10p   | Lunch—Provided                          |                                   |                       |
| 1:10p - 2:10p    | Common Monthly Reporting & Report House | Introduction to TCL               | Dashboards Gold       |
| 2:20p - 3:20p    | Beginner Detail Reports                 | Critiques - Entered &<br>Computed | Enhanced PI Module    |
| 3:20p - 3:30p    | Break                                   |                                   |                       |
| 3:30p - 4:30p    | Beginner Crosstab Reports               | Trending Data                     | National Topics       |
| 5:00p - 6:30p    | ATTENDEE RECEPTION, MEET & GREET        |                                   |                       |

| Conference Day 2 |                                             | Friday, August 30, 2019       |                                                 |
|------------------|---------------------------------------------|-------------------------------|-------------------------------------------------|
| Time             | Beginner                                    | Intermediate                  | Advanced                                        |
| Time             | Topic                                       | Topic                         | Topic                                           |
| 7:00a- 7:30a     | Registration & Breakfast                    |                               |                                                 |
| 7:30a - 8:30a    | Motivational Speaker                        |                               |                                                 |
| 8:45a - 9:45a    | Introduction to Edits                       | Introduction to Word Merges   | Action Menus/Advanced TCL                       |
| 9:55a - 10:55a   | Report Fundamentals                         | ICD– Reporting                | Importing                                       |
| 10:55a - 11:10a  | Break                                       |                               |                                                 |
| 11:10a - 12:10p  | Introduction to Report Groups<br>& Ticklers | Intermediate Detail Reports   | Advanced <sup>2</sup>                           |
| 12:10p - 1:10p   | Lunch—Provided                              |                               |                                                 |
| 1:10p - 2:10p    | Utilizing your PIPS Screen                  | Intermediate Crosstab Reports | Merges in Depth                                 |
| 2:20p - 3:20p    | Exporting Regional, State,<br>National      | Criteria Reporting            | In-Depth Crosstab Reports -<br>Outcome Measures |
| 3:20p - 3:30p    | Break                                       |                               |                                                 |
| 3:30p - 4:30p    | Tips & Tricks                               | Creating Edits                | Custom Exports                                  |
| 4:30p - 4:45p    | Closing & Giveaways                         |                               |                                                 |

|                                            | Beginner Courses                                                                                                    |
|--------------------------------------------|----------------------------------------------------------------------------------------------------|
| Topic                                      | Description                                                                                                    |
| Introduction to TraumaBase <sup>©</sup>    | Review basics and go beyond the data entry and layout overview. This includes codes, patterns, system patterns, navigation, and tricks and tips for utilizing your registry's capabilities to it's fullest extent.                                                                                |
| Filter/List Making                         | Various concepts of list making (filters) including those by time period, query, custom, multiple, etc. The student will also learn how to edit, rename, delete and create new lists.                                                                                                    |
| Report Wizard                              | The easiest reporting your system has to offer can be produced in a three-step process. The V9 Report Wizard is a visual step-by-step process for creating, running and saving reports.                                                                                                    |
| Common Monthly Reporting &<br>Report House | The student will learn the importance of monthly reporting. An overview of suggested standard reports most often provided to committees, administration, board members, etc.                                                                                                    |
| Beginner Detail Reports                    | Learn the structure of a detail report, when and how this style of reporting can be beneficial is the content of this class. The student will look at standard detail reports and learn how to create one from scratch.                                                                           |
| Beginner Crosstab Reports                  | Learn the structure of the most commonly used style of report, a crosstab. Understand when and how this reporting can be beneficial. Standard crosstabs will be covered.                                                                                                    |
| Introduction to Edits                      | This class will explain the use of edits, how to decipher the message given, where to go to fix the issue and the impact of a failing edit.                                                                                                    |
| Report Fundamentals                        | Using the simple point and click style of fundamental reporting. The student will make a list, create a report and designate a location for the result and then generate the report.                                                                                                    |
| Introduction to Report Groups &<br>Tickers | Understanding how to create Group Reports will ease the process of monthly, quarterly and annual reporting. The student needs a clear understanding of the various types of reports available before taking this class. Student will also learn what a 'tickler' is and how best to utilize them. |
| Utilizing your PIPS Screen                 | The database is designed to be the lead component in performance improvement monitoring. This course will provide an overview of what performance improvement is and will introduce the student to various areas of the registry that can help with the monitoring and reporting of PI.           |
| Exporting Regional, State, National        | This course explains the set-up of regional, state and /or national exports. This course is intended for all database experience levels                                                                                                    |
| Tips & Tricks                              | Learn tips and tricks that you can use in your TraumaBase <sup>®</sup> system that will make your job easier.                                                                                                    |

| Intermediate Courses                           |                                                                                                    |  |
|------------------------------------------------|----------------------------------------------------------------------------------------------------|--|
| Topic                                          | Description                                                                                                    |  |
| Introduction to Associations                   | Learn the use of Associations for unique and additional data fields; focus on the structure of an association for data collection and reporting.                                                                                                    |  |
| Check Codes & Check Fields                     | Learning the use of CHECK CODES is vital for every client to understand. This course is intended for students who have been involved with trauma data for at least one year and have an understanding of the database. This class will focus on the new check codes screen. |  |
| Detailed Customization                         | Learn how to customize the database to meet your needs. Hiding, disabling fields, defaults, shuffling of screen order are just a few of the concepts covered.                                                                                                    |  |
| Introduction to TCL                            | Each student will learn the basic Terminal Control Language (TCL) used to directly query and report data. The student must have an understanding of field names.                                                                                                    |  |
| Critiques—Entered and Computed & Audit Filters | The use of PI critiques assists a trauma department in monitoring issues that may arise during any phase of care (pre-hospital to rehabilitation). This course will provide an overview of criteria and explain the difference between entered vs. computed critiques.      |  |
| Trending Data                                  | You will be provided with a review of components and learn the value and ease of trending data.                                                                                                    |  |
| Introduction to Word Merges                    | Learn how to create a merge document that will take specified data from the registry onto a Word <sup>©</sup> document, one patient at a time. The student must have an understanding of field names and basic navigation of Microsoft Word <sup>©</sup> .                  |  |
| ICD-10 Reporting                               | Transitioning to ICD10 coding has impacted many aspects of your registry, including reporting. This session will go over reporting with the ICD-10 codes.                                                                                                    |  |
| Intermediate Detail Reports                    | This class will provide an in-depth overview of each component of a detail report template.                                                                                                    |  |
| Intermediate Crosstab Reports                  | An in-depth overview of each component of a crosstab report template including drill downs, denominators, etc.                                                                                                    |  |
| Criteria Reporting                             | Learn how to edit standard criteria reports, as well as create new criteria reports to meet performance improvement needs.                                                                                                    |  |
| Creating Edits                                 | The student will understand how to create logic edits to help with monitoring data integrity. For example, an edit would be identified if you have a patient with an outcome of alive and an autopsy number.                                                                |  |

|                                                 | Advanced Courses                                                                                                    |
|-------------------------------------------------|----------------------------------------------------------------------------------------------------|
| Торіс                                           | Description                                                                                                    |
| Autofill's & Defaults                           | Learn how to set up and configure autofill's. Autofill automatically populates data into fields depending on the answer provided in the a master field.                                                                                                    |
| Associations                                    | Creating fields is what Associations is all about. Learn to create JOIN, MVXLATE, DEFAULT, TRUEFALSE and other types of Associations.                                                                                                    |
| Trauma Log Creation                             | CDM Systems support the use of custom datasets and data entry screens for the abstraction of patient records, one of which is called the 'Trauma Log'. In this class we'll go over how a 'Trauma Log' can be beneficial for your patient data abstraction workflow and how, as an administrator, you can create your own Trauma Log.                                                                                                    |
| Dashboards Gold                                 | How to get the most out of your GOLD support level. Detailed explanations and examples of how to make your own Dashboards and add them into the Wizard for access. Work will involve constructing new outcome measures, setting up trending parameters and utilizing color to demonstrate trends. This course is intended for Gold Level clients and anyone who wants to know what Gold Level is all about.                                                                                                    |
| Enhanced PI Module                              | Get a tour of the new PI Module and learn all the benefits it will bring to your system. A critical requirement that this new feature was built around is the ability to easily track multiple reviews and action plans related to a single event (an event being a complication or critique/criteria/audit filter). This system helps to clearly track the distinction between reviews that took place as a consequence of an event, and the completion of specific action plans that were enacted as a consequence of those reviews, as well as the ultimate event resolution(s). |
| National Topics                                 | This presentation will keep you up to date with the latest changes to the National Trauma Data Collection and submission processes.                                                                                                    |
| Action Menus/Advanced TCL                       | Each student will develop a deeper understanding of TCL and it's ease of use.                                                                                                    |
| Importing                                       | The student will learn how to create an import, review the process of checking for successful importing.                                                                                                    |
| Advanced <sup>2</sup>                           | Open forum for advanced CDM registry users who have at least 5 years of experience. This class will go through the roof with exciting and endless possibilities within the registry. Please email your topic suggestions to jennifer.burtis@c-d-m.com by August 15th, 2019.                                                                                                    |
| Merges In Depth                                 | Intro to Merge to Word, is strongly suggested before taking this class. The class will provide an in-depth overview of each component of a Merge to Word template and process.                                                                                                    |
| In-depth Crosstab Reports -<br>Outcome Measures | Learn how to edit standard outcome measures as well as create new ones to meet your data needs. The student should have an understanding of reporting.                                                                                                    |
| Custom Export                                   | The student will learn how to create an import, review the process of checking for successful importing.                                                                                                    |

| Check It Out!!!!                            |                                                                                                    |  |
|---------------------------------------------|----------------------------------------------------------------------------------------------------|--|
| Meet and Greet Thursday Evening 5:00-6:30pm | Join the CDM staff at the rooftop patio and pool for a appetizers and drinks.  Bring your swimsuit if you want to swim or use the hot tub, or just hang out with us on the patio and fire pit! This is a great opportunity to network with the other participants in a casual setting before you call it a day or go out on the town!                                                                                               |  |
| Help Desk                                   | <ul> <li>Opportunity to meet with a CDM staff member face to face.</li> <li>Discuss topics of interest for your facility.</li> <li>Get guidance on which courses are best for you to attend to reach your goals.</li> <li>Get hands on experience with what you just learned in a session.</li> <li>Ask questions you may have run out of time for in a class</li> <li>Set up work assignments for after the conference.</li> </ul> |  |

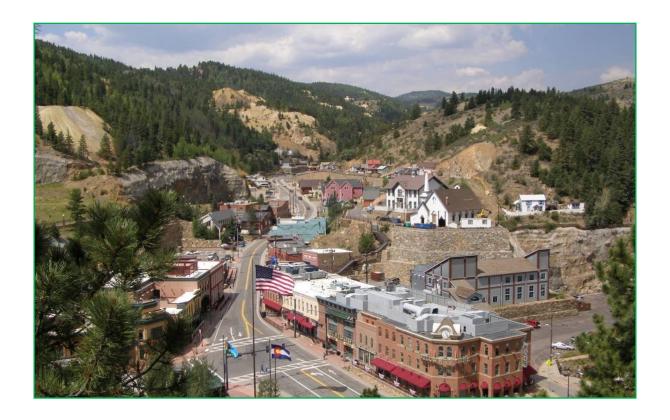

## \*\*\* ADVANCED CLASS ATTENDEES \*\*\*

Advanced classes are designed for advanced users and advanced topics; they move at a rapid speed. All are welcome; however, an advanced working knowledge of CDM registries is highly recommended for these class offerings.

# **Getting Here, and Getting Around**

## Airport

The closest airport to the facility is **Denver International Airport (DIA)**.

## Lodging

The Ameristar Casino Resort and Spa has offered us a great rate starting at only \$109.00 per night (plus tax). Reservations must be made by July 29, 2019 to guarantee rate.

- Your can make reservations by doing the following:
  - Call 1.855.888.7282 and speak with one of the Guest Service Agents.
  - Give the agent the group code
     <u>CDMH19C</u> with group name
     <u>CLINICAL DATA MANAGEMENT</u>
     <u>2019.</u>

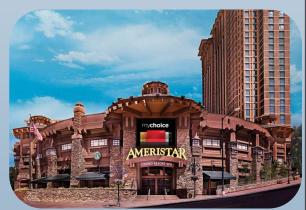

They can also make reservations through the

website at <a href="http://www.ameristar.com/black-hawk">http://www.ameristar.com/black-hawk</a>. When making reservations online, be sure to enter in the group code <a href="https://www.ameristar.com/black-hawk">CDMH19C</a> under special offer code and enter in the dates they would like to reserve.

#### Transportation

#### **Directions**

From Denver International Airport (DEN): Exit airport by taking Pena Blvd. Follow Pena Blvd and then merge onto I-70 West. Take I-70 West about 40 miles to Exit 243 (Central City Parkway). Take Central City Parkway all the way into central city. Continue onto Spring St. Turn Right on Gregory St. Gregory Street will turn into Miner Street, Stay right on Miner Street. Use the right two lanes to turn right onto CO-119. Ameristar will be on the left.

## **Airport Shuttles**

CDM will be sending out a sign up to registered attendees so they may coordinate and share rides if they choose too. It is just a an opportunity for YOU to reach out to other attendees to coordinate sharing a ride if you choose to. Here are some options for your transportation need.

- Car Rental—https://www.flydenver.com/parking\_transit/car-rentals
- Shared Ride Services Road Runner Express www.denvercoloradoairportlimousine.com/
- Ride App Services
  - Lyft Estimated \$74 \$86
  - Uber Estimated \$65 \$86

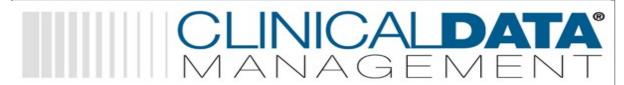